# **Developing Digital Multimedia for Teaching English at 6th Grade Elementary School in Buleleng Regency Using Project Based Learning**

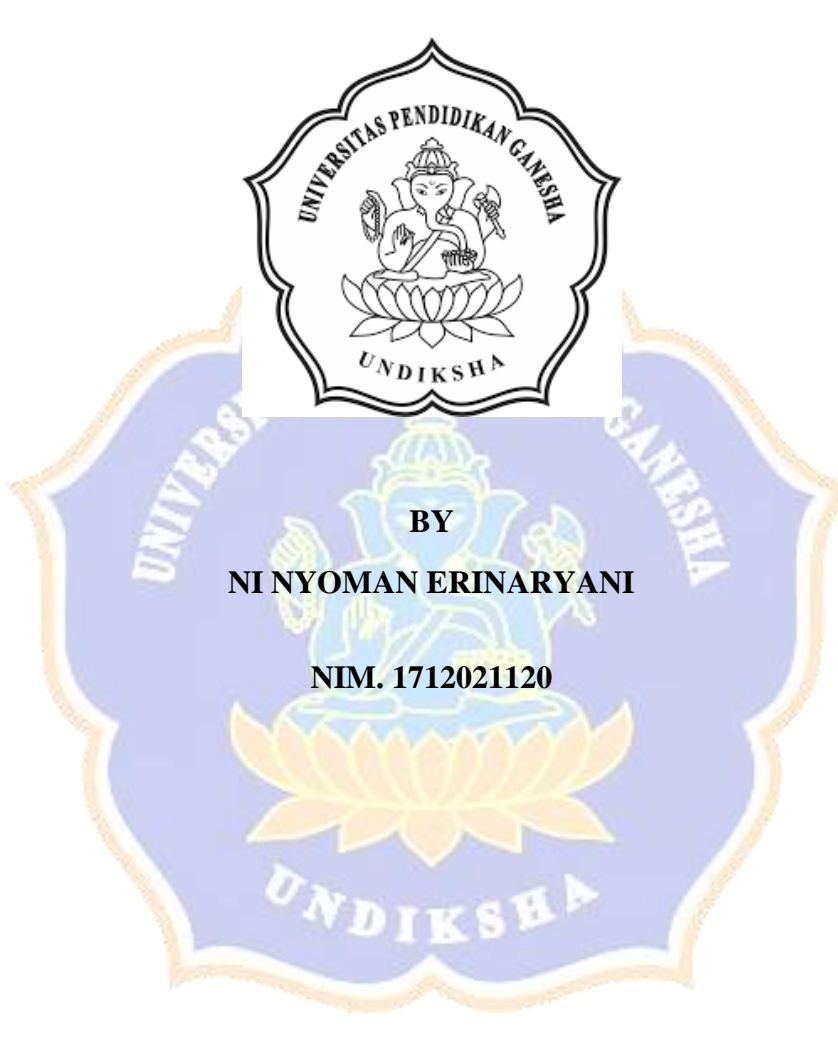

**PROGRAM STUDI PENDIDIKAN BAHASA INGGRIS JURUSAN BAHASA ASING FAKULTAS BAHASA DAN SENI UNIVERSITAS PENDIDIKAN GANESHA 2021**

#### "DEVELOPING DIGITAL MULTIMEDIA FOR TEACHING ENGLISH AT 6TH GRADE ELEMENTARY SCHOOL IN BULELENG REGENCY USING PROJECT-BASED LEARNING"

#### **A THESIS**

#### PROPOSED TO ENGLISH LANGUAGE EDUCATION AT GANESHA UNIVERSITY OF EDUCATION AS ONE OF THE REQUIREMENTS TO **COMPLETE A BACHELOR DEGREE**

## **APPROVED BY:**

1<sup>st</sup> Supervisor

2<sup>nd</sup> Supervisor,

Prof. Dr. Putu Kerti Nitiasih, M.A. NIP.196206261986032002

Luh Gd Rahayu Budiarta, S.Pd., M.Pd. NIP. 199309192018032001

#### Lembar Persetujuan Dosen Penguji Skripsi

Skripsi oleh Ni Nyoman Erinaryani ini telah dipertahankan di depan dewan penguji pada tanggal 31 Maret 2021

Dewan Penguji,

Dr. Dewa Putu Ramendra, S.Pd., M.Pd NIP. 197609022000031001

Dr. Ni Komang Arie Suwastini, S.Pd., M.Hum NIP. 198004042003122001

(Ketua)

(Anggota)

Prof. Dr. Putu Kerti Nitiasih, M.A. NIP. 196206261986032002

(Anggota)

Luh Gd. Rahayu Budiarta, S.Pd., M.Pd. NIP. 199309192018032001

(Anggota)

## Lembar Persetujuan dan Pengesahan Panitia Ujian Skripsi

Diterima oleh Panitia Ujian Fakultas Bahasa dan Seni Universitas Pendidikan Ganesha guna memenuhi syarat-syarat untuk mencapai gelar sarjana Pendidikan

Pada:

Hari Tanggal

Mengetahui,

Ketua Ujian,

Sekretaris Ujjan,

Dr. Dewa Putu Ramendra, S.Pd., M.Pd<br>NIP. 197609022000031001

Luh Diah Surya Adnyani, S.Pd., M.Pd. NIP. 1983092320081220001

Mengesahkan, akultas Bahasa dan Seni I Made Sutama, M.Pd. VIP. 196004241986031002

#### **PERNYATAAN**

Dengan ini saya menyatakan bahwa karya tulis yang berjudul "Developing Digital Multimedia for Teaching English at 6th Grade Elementary School in Buleleng Regency Using Project Based Learning" beserta seluruh isinya adalah benar-benar karya saya sendiri dan tidak melakukan penjiplakan serta pengutipan dengan cara yang tidak sesuai dengan etika yang berlaku dalam masyarakat keilmuan. Atas pernyataan ini, saya siap menanggung resiko/sanksi yang dijatuhkan kepada saya apabila kemudian ditemukan adanya pelanggaran atas etika keilmuan dalam karya saya ini atau ada klaim terhadap keaslian karya ini.

> Singaraja, 31 Maret 2021 Yang membuat pernyataan,

D54AJX23375944

Ni Nyoman Ermaryani

# **TABLE OF CONTENT**

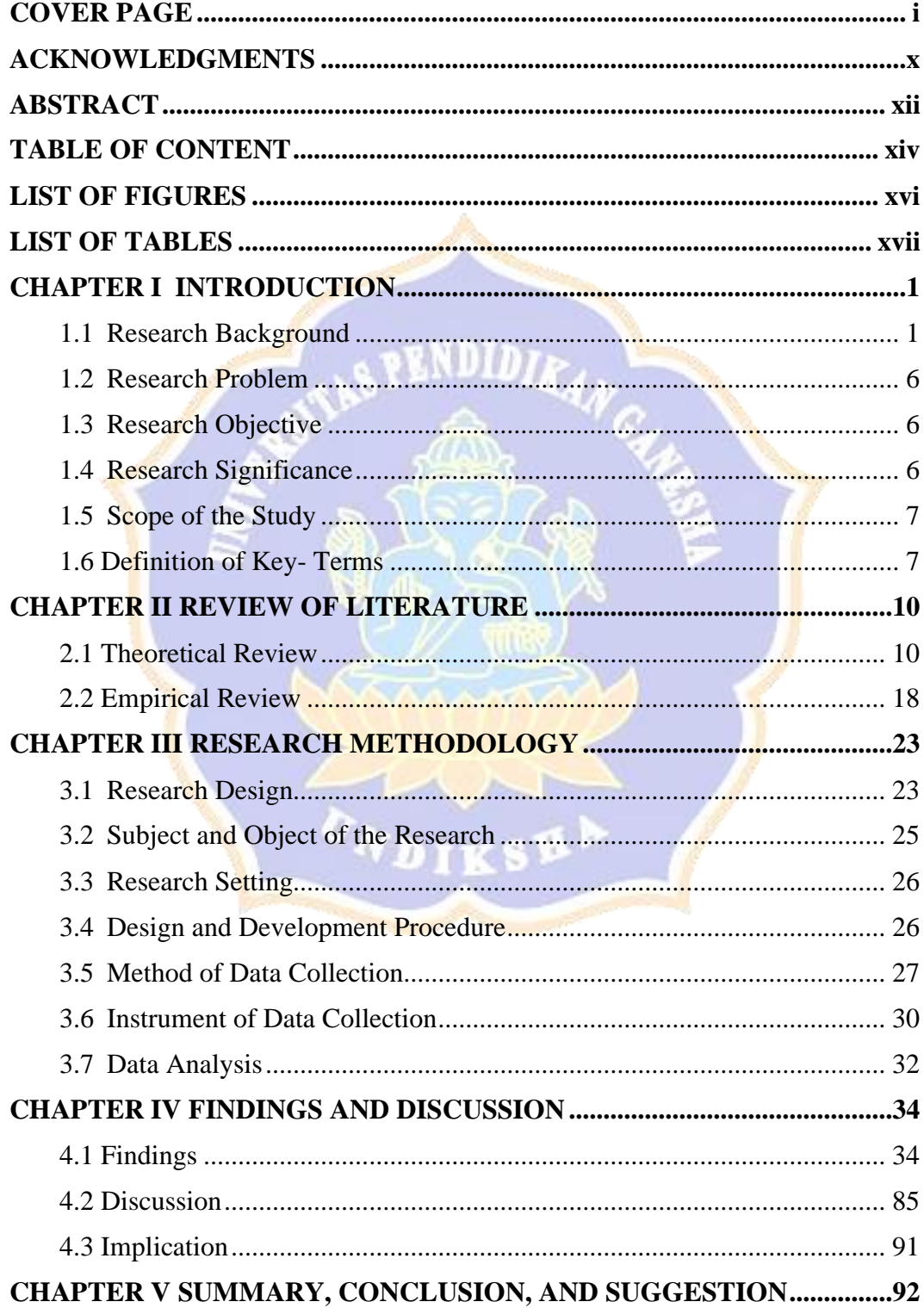

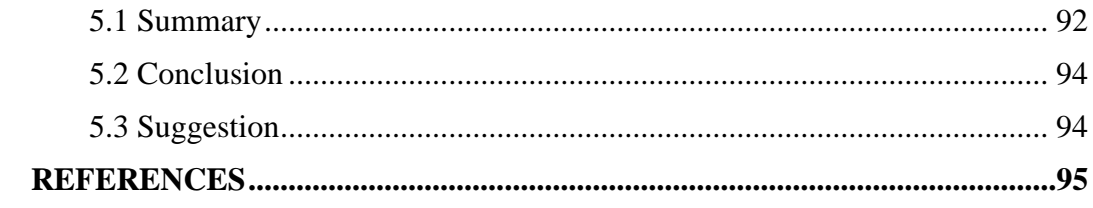

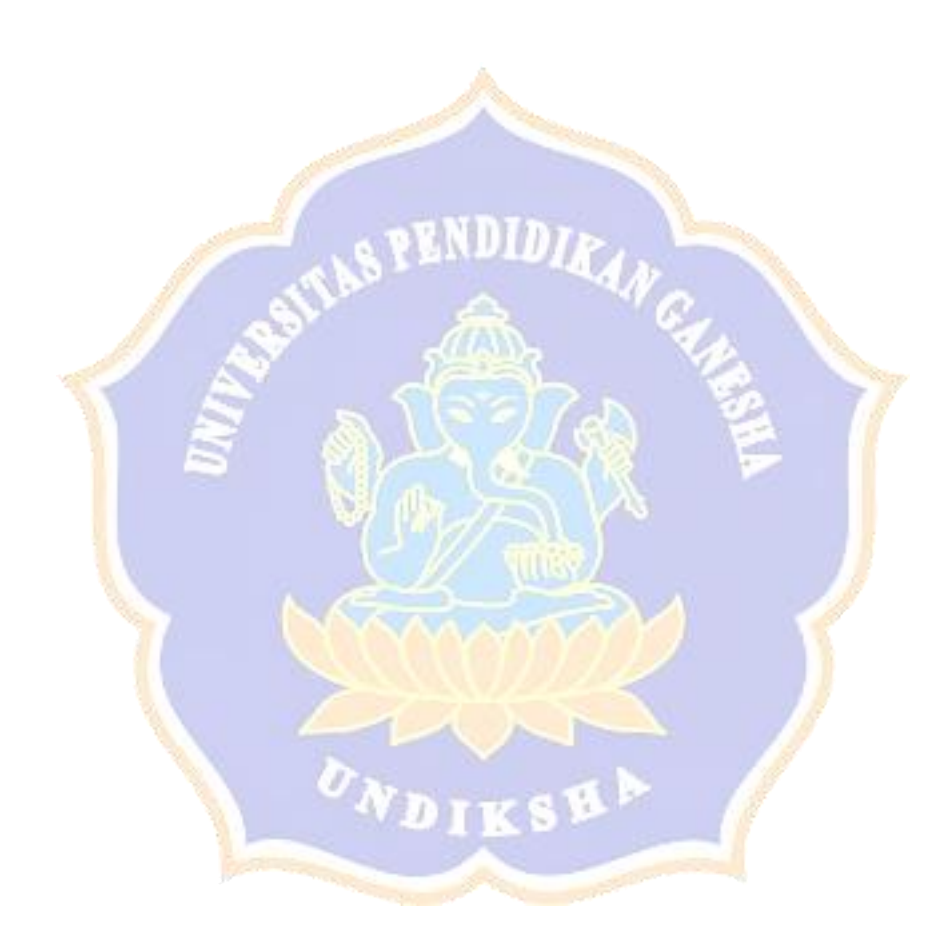

# **LIST OF FIGURES**

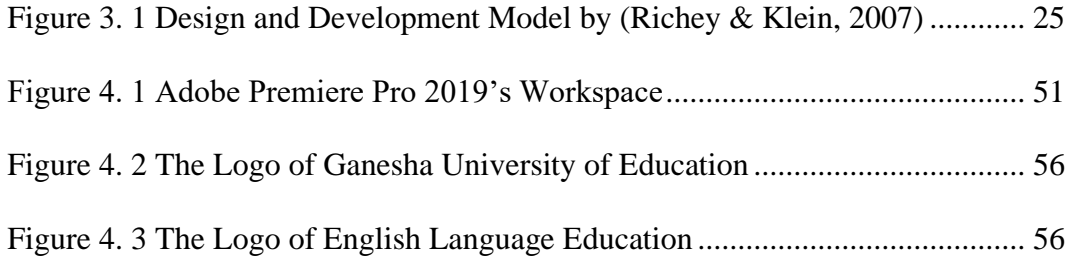

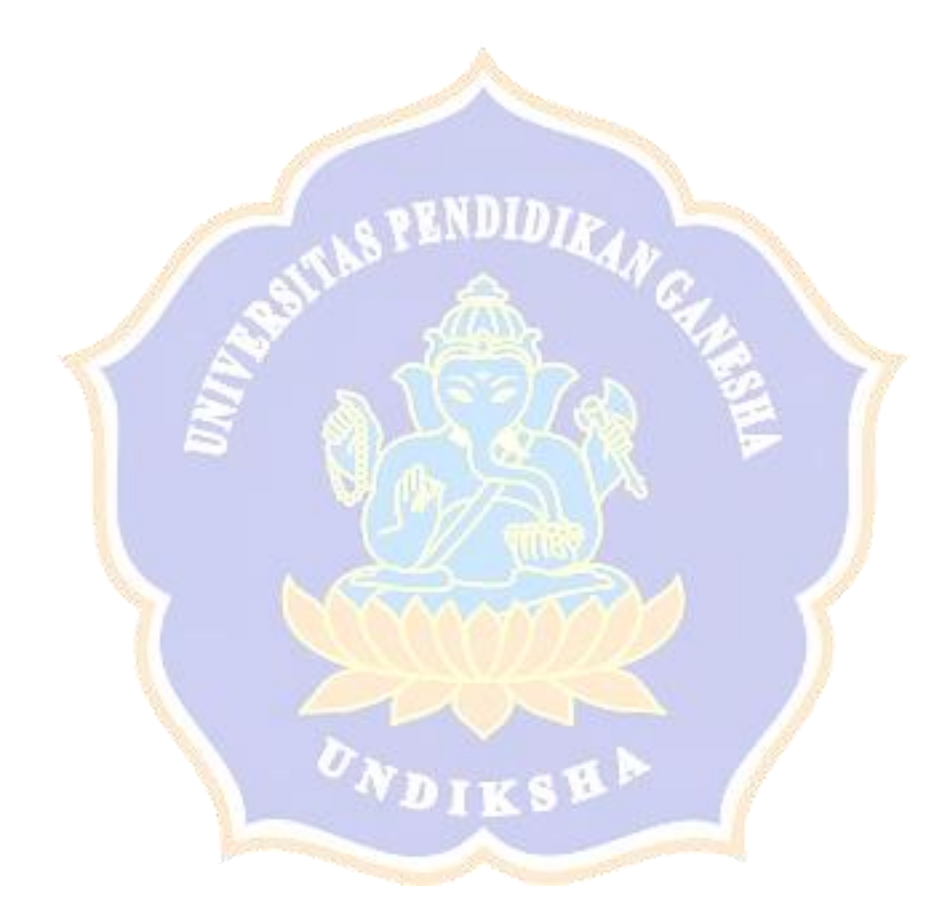

## **LIST OF TABLES**

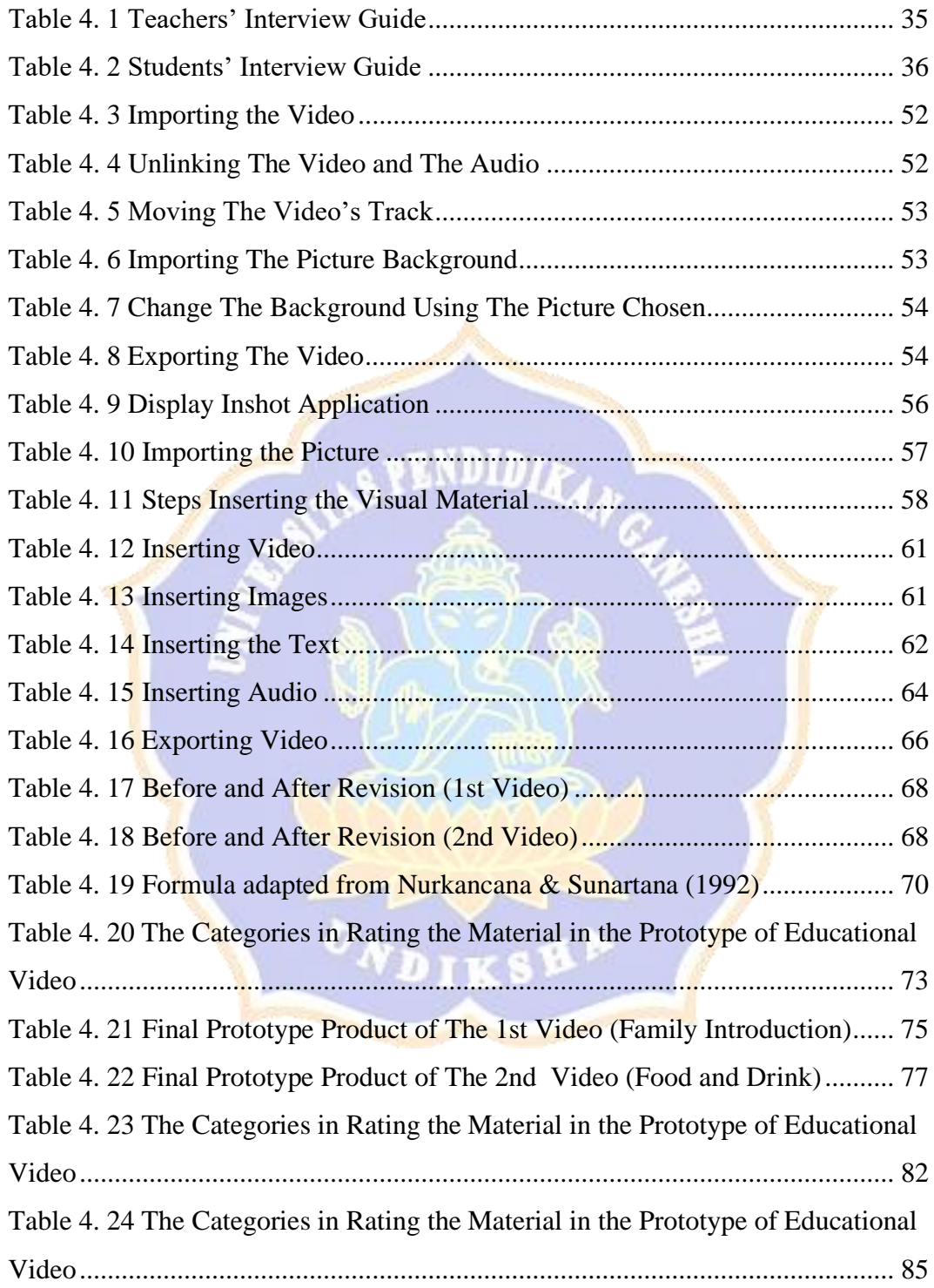

# **LIST OF APPENDICES**

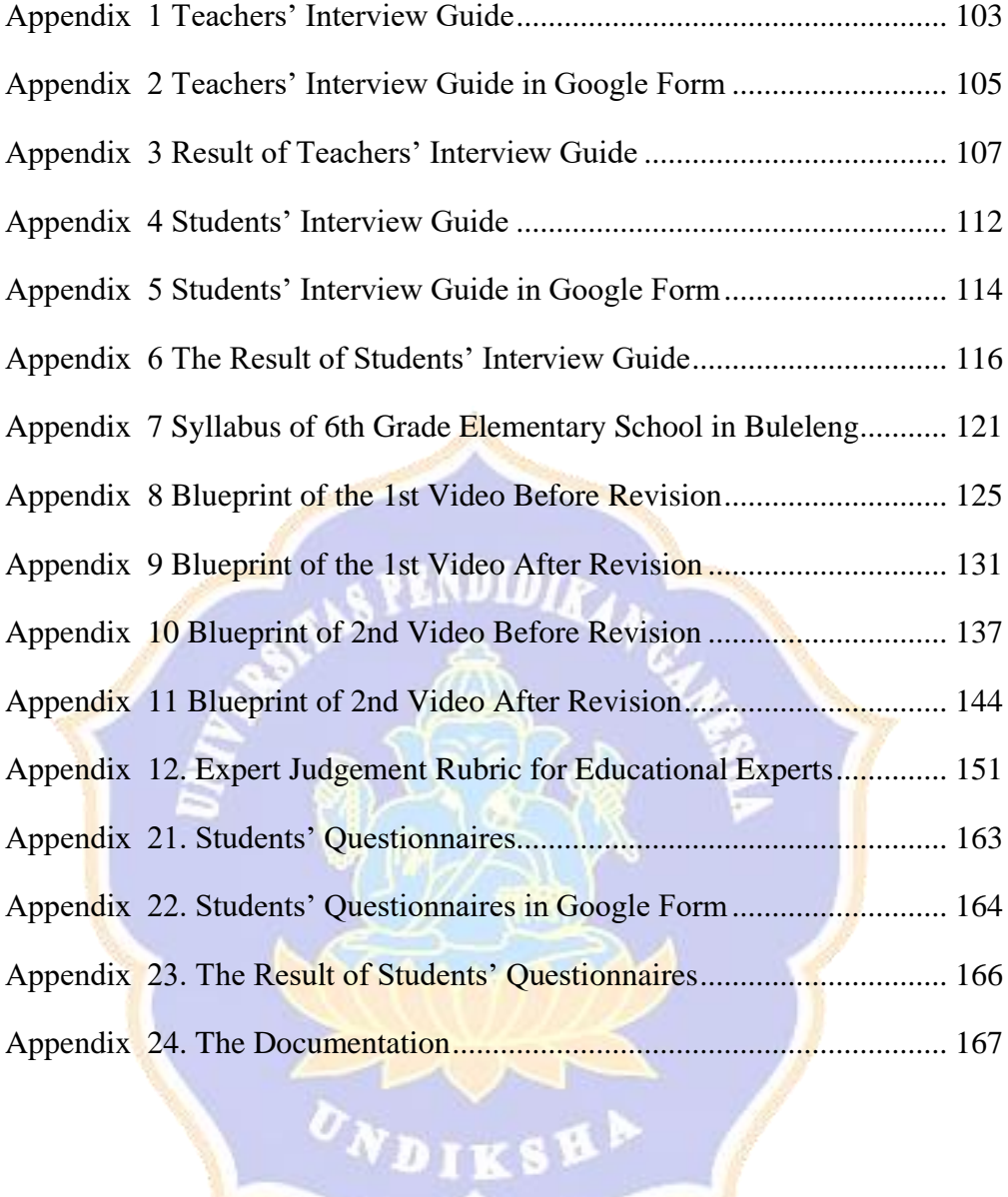